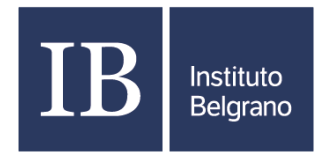

Catamarca 2451 Tel. 0341-4354082/4384604 www.complejobelgrano.edu.ar

# **Introducción a la Inteligencia Artificial con Python**

#### **Fundamentación**

**Python es perfecto para aprender y trabajar en inteligencia artificial (IA) porque es fácil de entender y tiene mucho soporte en este campo. Gracias a su sintaxis clara y sencilla, es accesible tanto para principiantes como para expertos. Además, Python cuenta con una amplia variedad de bibliotecas y herramientas, como TensorFlow, Keras y PyTorch, que simplifican la construcción y el entrenamiento de modelos de IA.**

**Podemos crear y entrenar modelos de IA de manera sencilla y efectiva, aprovechando estas herramientas poderosas y bien documentadas. Esto nos permite enfocarnos más en la resolución de problemas y menos en los detalles técnicos del código.**

**Además, la comunidad de Python es enorme y muy activa, lo que significa que siempre hay ayuda disponible y una gran cantidad de recursos de aprendizaje. Esta combinación de facilidad de uso, soporte robusto y recursos abundantes nos proporciona una excelente base para explorar y aplicar la IA en proyectos prácticos y en nuestro día a día, desde aplicaciones simples hasta soluciones complejas en diversos campos.**

## **Objetivos del Curso**

- Conocer los fundamentos esenciales de la inteligencia artificial.
- Investigar distintas técnicas de aprendizaje automático, como la regresión, la clasificación y el clustering.
- Usar los conocimientos adquiridos para solucionar problemas reales mediante la inteligencia artificial.
- Aprender a manejar las bibliotecas más populares de Python, como TensorFlow y scikit-learn, para crear modelos de IA.

#### **Docente**

Peter Bauman

#### **Destinatarios**

Estudiantes o personas que estén interesados en introducirse en la IA desde la programación en Python. El nivel del curso es intermedio/avanzado.

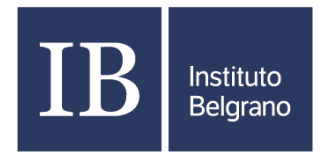

Catamarca 2451 Tel. 0341-4354082/4384604 www.complejobelgrano.edu.ar

#### **Requisitos**

- Conocimientos básicos en Lógica/Programación/Estructura de Datos.
- Python (no excluyente).

#### **Total:** 16- 24 hs reloj (asistencia)

### **Contenidos por clase**

Clase 1: Fundamentos de la Inteligencia Artificial. Aplicaciones en Python.

- Introducción a la inteligencia artificial.
- Breve historia y evolución de la IA.
- Conceptos básicos: ¿Qué es la inteligencia artificial y por qué es importante?
- Aplicaciones prácticas de la IA en la vida cotidiana y en diversas industrias.

Clase 2: Aprendizaje Automático (Machine Learning). *Aplicaciones en Python*

- Introducción al aprendizaje automático.
- Diferencia entre aprendizaje supervisado y no supervisado.
- Conceptos básicos de clasificación y regresión.
- Ejemplos prácticos y casos de uso de aprendizaje automático.

Clase 3: Redes Neuronales Artificiales. *Aplicaciones en Python*

- Conceptos básicos de las redes neuronales artificiales (ANN).
- Arquitectura de una red neuronal: capas, neuronas y conexiones.
- Entrenamiento de una red neuronal: algoritmos de retropropagación.
- Ejemplos prácticos de aplicaciones de redes neuronales.

Clase 4: Aplicaciones de la Inteligencia Artificial. *Aplicaciones en Python*

- Aplicaciones avanzadas de inteligencia artificial: procesamiento de lenguaje natural, visión por computadora, etc.
- Proyecto práctico: desarrollo de un pequeño proyecto de inteligencia artificial utilizando los conceptos aprendidos en el curso.